# **Table of Contents**

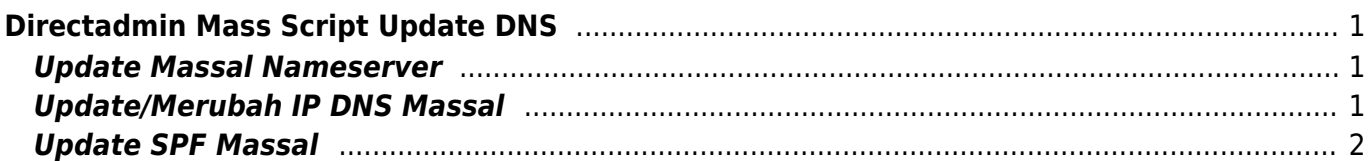

# <span id="page-2-0"></span>**Directadmin Mass Script Update DNS**

Berikut ini adalah catatan script perl yang biasanya digunakan untuk merubah dns record secara massal.

**Catatan Penting** Pada setiap selesai melakukan perubahan record maka perlu melakukan sinkronisasi dns ke cluster dengan menjalankan perintah ini

```
echo "action=rewrite&value=named" >> /usr/local/directadmin/data/task.queue
```
### <span id="page-2-1"></span>**Update Massal Nameserver**

Untuk mengupdate massal record name server untuk semua domain bisa menggunakan cara berikut ini

```
cd /usr/local/directadmin/data/users
perl -pi -e 's/ns1.old.com/ns1.new.com/' */user.conf
perl -pi -e 's/ns2.old.com/ns2.new.com/' */user.conf
perl -pi -e 's/ns1.old.com/ns1.new.com/' */reseller.conf
perl -pi -e 's/ns2.old.com/ns2.new.com/' */reseller.conf
cd /var/named #(or whatever the path to your *.db files is, eg: /etc/bind,
/etc/named)
perl -pi -e 's/ns1.old.com/ns1.new.com/' *.db
perl -pi -e 's/ns2.old.com/ns2.new.com/' *.db
```
Sumber ini : <https://help.directadmin.com/item.php?id=141>

## <span id="page-2-2"></span>**Update/Merubah IP DNS Massal**

Untuk merubah ip domain dan www secara massal gunakan cara berikut ini

```
cd /var/named
perl -pi -e 's/OLD_IP/NEW_IP/' *.db
service named restart
```
Sumber : <https://forum.directadmin.com/threads/change-ip-move-to-new-datacenter.17802/>

atau bisa juga dengan ini

```
cd /var/named
perl -pi -e 's#^mail\s14400\sIN\sA\s(.*)$#mail\t14400\tIN\tA\t1.2.3.4#' *.db
```
Sumber : <https://help.directadmin.com/item.php?id=202>

#### <span id="page-3-0"></span>**Update SPF Massal**

Script perl merubah record spf directadmin secara massal jalankan ini

mkdir /root/backupdb cp /var/named/\*.db /root/backupdb/ perl -pi -e 's/v=spf1.\*\$/v=spf1 include:\_spf.mailku.net ~all"'/ /var/named/\*.db

atau menghapus SPF menggunakan kode ini

perl -pi -e 's/.\*v=spf.\*\$//' /var/named/nama-domain.com.db

From: <https://www.pusathosting.com/kb/> - **PusatHosting Wiki**

Permanent link: **<https://www.pusathosting.com/kb/directadmin/mass-script-dns-update>**

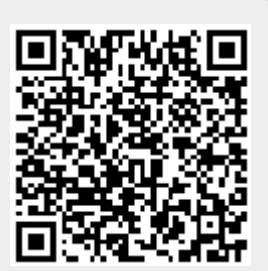

Last update: **2021/07/03 23:10**